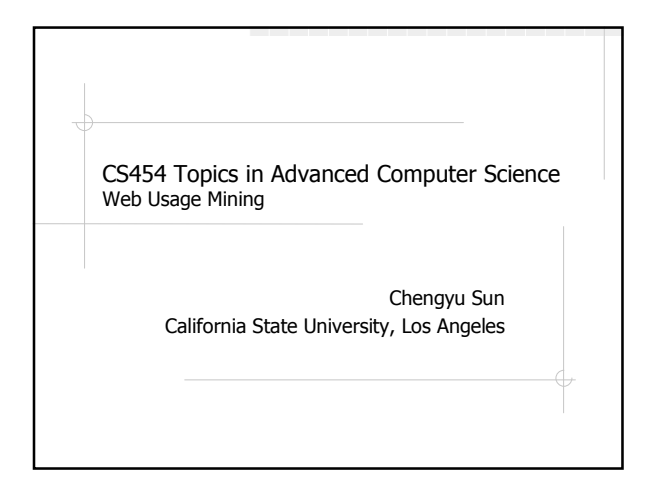

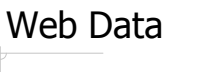

- **◆Content**
- **<sup>◈</sup>Structure**
- Usage User profile

# Web Usage Mining

Application of data mining techniques to discover usage patterns from web data

# What Can Web Usage Mining Do?

- Statistical analysis
- Recommendation
- **◆Caching**
- Improve web site design
- Identify user groups and interests
- Provide market intelligence
- …

# How Does Web Usage Mining Do it?

- Data collection
- Preprocessing
- Pattern discovery
- Pattern analysis

# Data Collected User interaction with a web site **Page requested, request parameter, IP** address, time stamp … User interaction with a web page Mouse clicks, keyboard input, window resizing and scrolling …

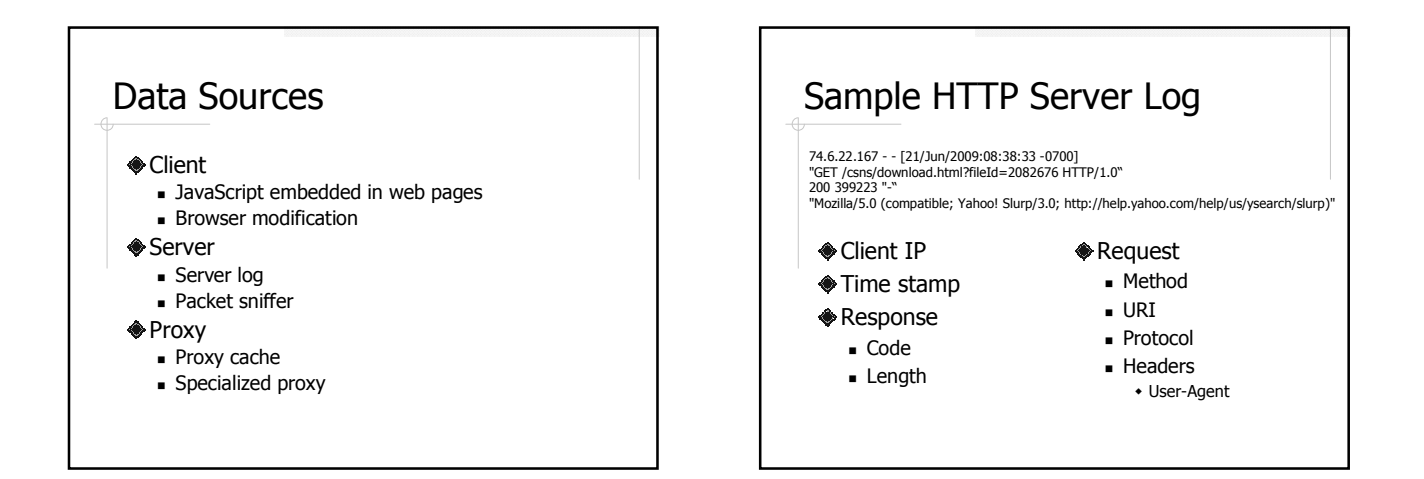

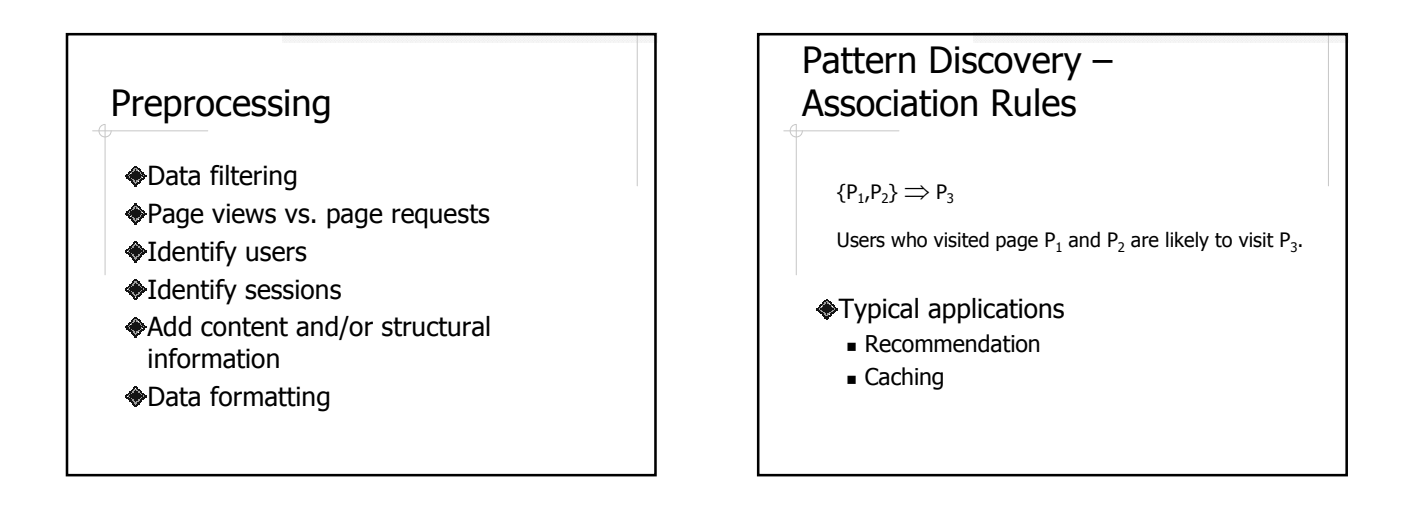

## Pattern Discovery – Sequential Pattern

To get to page  $\mathsf{P}_3$  from page  $\mathsf{P}_1$ , users usually take the path  $P_1 \rightarrow P_4 \rightarrow P_5 \rightarrow P_3$  instead of  $P_1 \rightarrow P_2 \rightarrow P_3$ .

Typical applications **Improve web site design** 

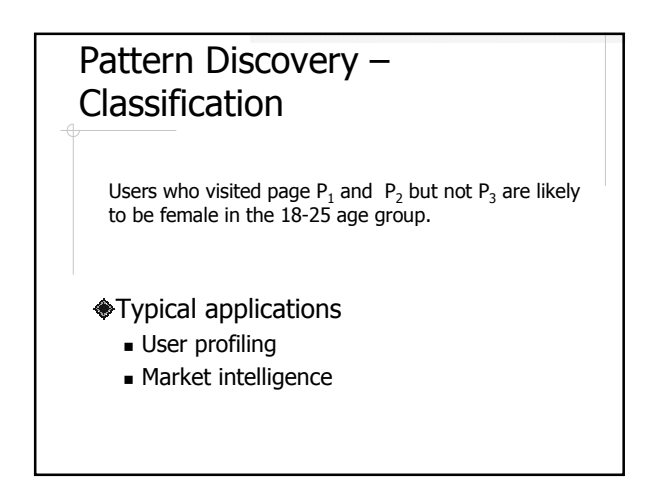

# Pattern Discovery – Clustering

User clusters: users who demonstrated similar web browsing patterns. Page clusters: pages that have related content.

#### Typical applications

- **Identify user groups and interests**
- **Recommendation**
- Content analysis

## Pattern Discovery – Probabilistic Modeling

At page  ${\sf P}_1$ , the probability of a user going to visit  ${\sf P}_2$  is 75%, and the probability of visiting  $P_3$  is 25%.

#### Typical applications

- **User action prediction**
- Web traffic prediction
- **Simulation**

### Pattern Analysis

- Interpret patterns
- Visualize patterns
- Efficient storage, query, and analysis of patterns (like a data warehouse for patterns)

## Web Usage Mining in Action

Discovery of Significant Usage Patterns from Clusters of Clickstream Data, by Lin Lu, Margaret Dunham, and Yu Meng

#### Data

- **◆icpenny.com's web log on 10/5/2003**
- **◆1,463,180 sessions**
- **<sup>◆593,223 user sessions**</sup>
- ♦4000 sessions used in experiments
	- 2000 sessions with purchase
	- **2000** sessions without purchase

## Frequent Navigation Patterns – The Naïve Approach

#### **◆Preprocessing web log**

- Remove entries generated by web crawlers
- Group page requests into sessions
	- $\bullet$  E.g.  $(p_1, p_2, p_3, p_4)$ ,  $(p_2, p_4)$ ,  $(p_2, p_5, p_4)$  ...

#### Pattern discovery

 Apply a frequent sequential pattern discovery algorithm

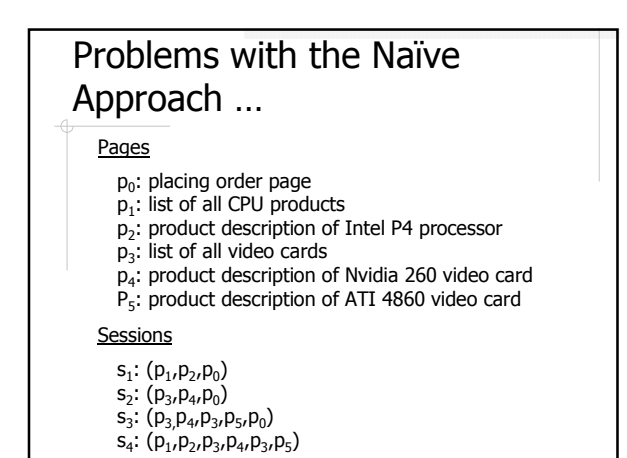

## … Problems with the Naïve Approach

- $\triangle$ Should s<sub>1</sub> and s<sub>2</sub> be consider the same?
- $\triangle$ Should s<sub>2</sub> and s<sub>3</sub> be consider similar?
- How do we define session similarity?
- $\triangle$ Should  $s_4$  be consider together with the other sessions?

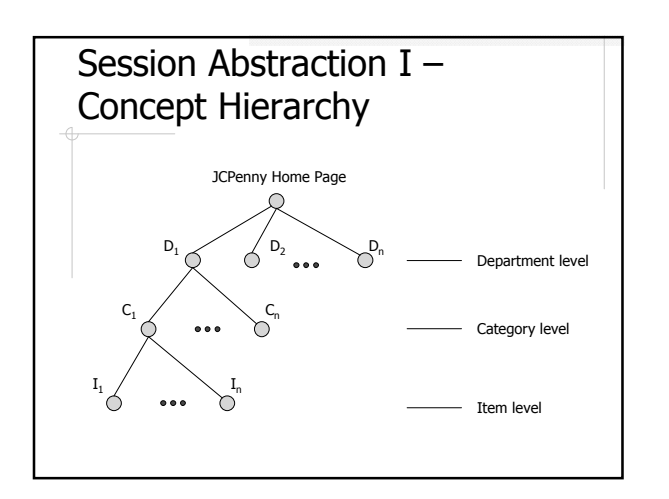

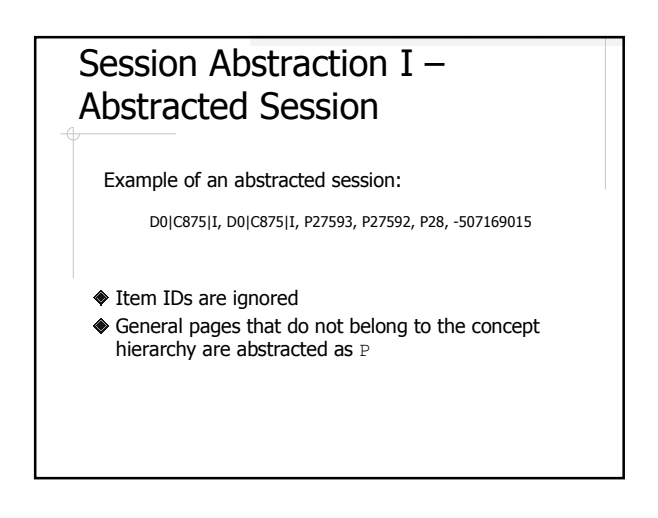

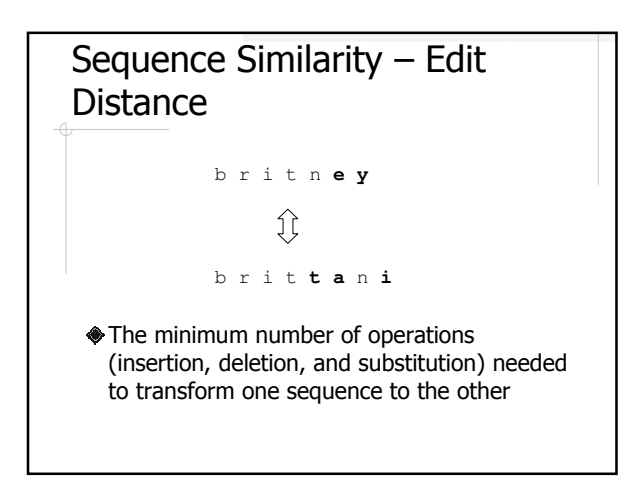

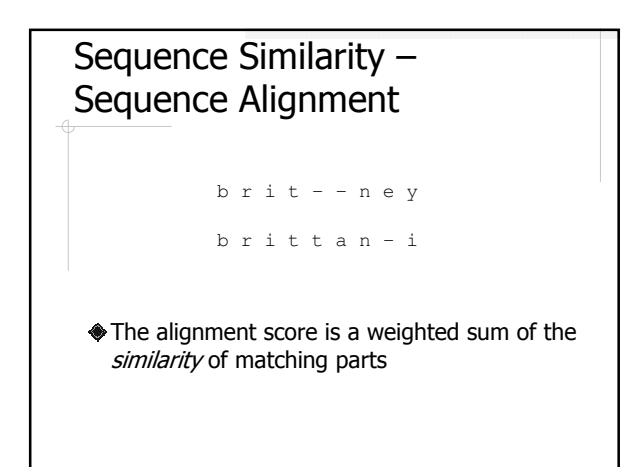

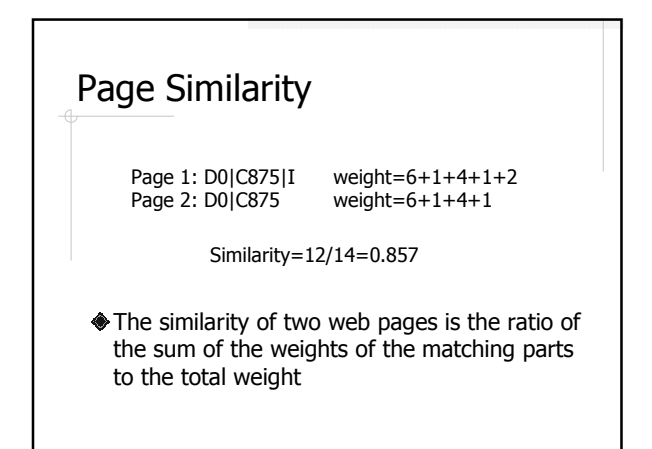

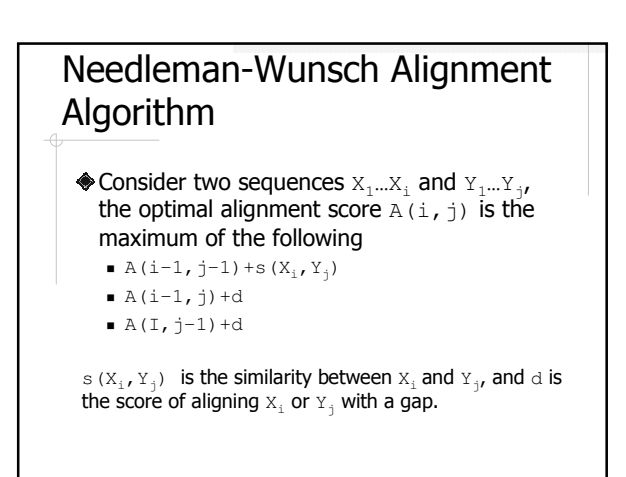

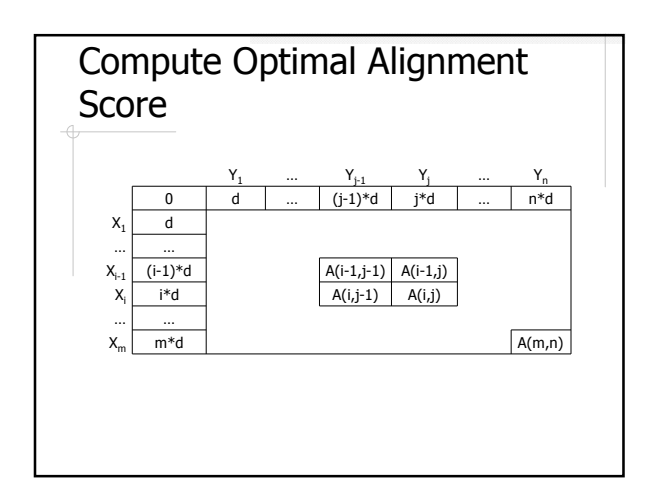

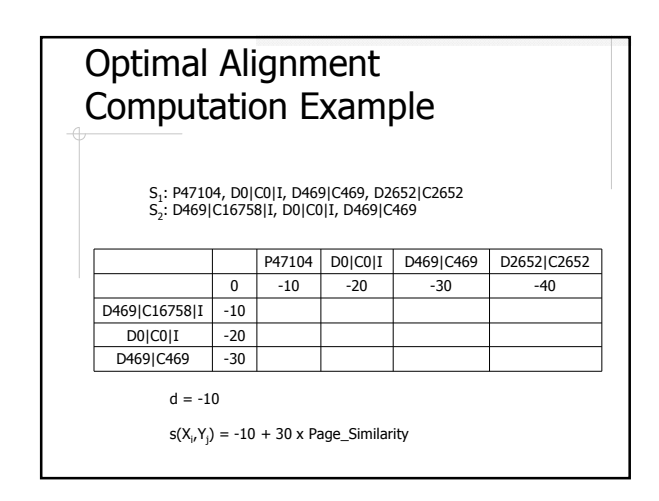

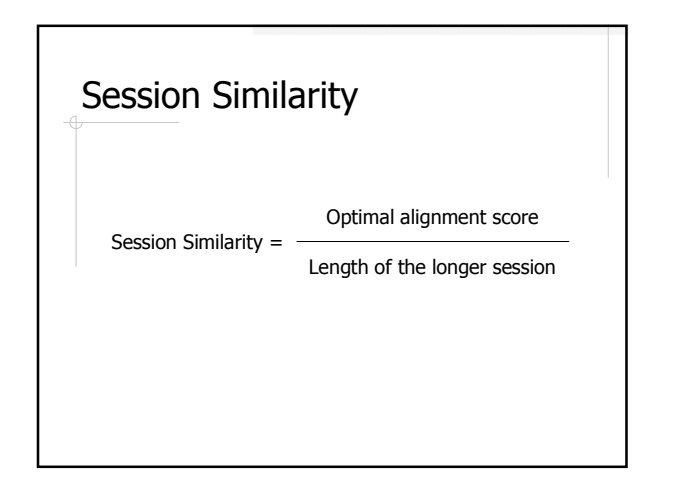

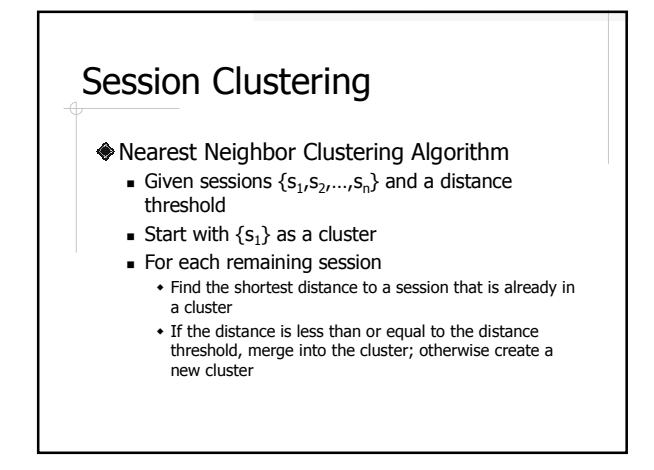

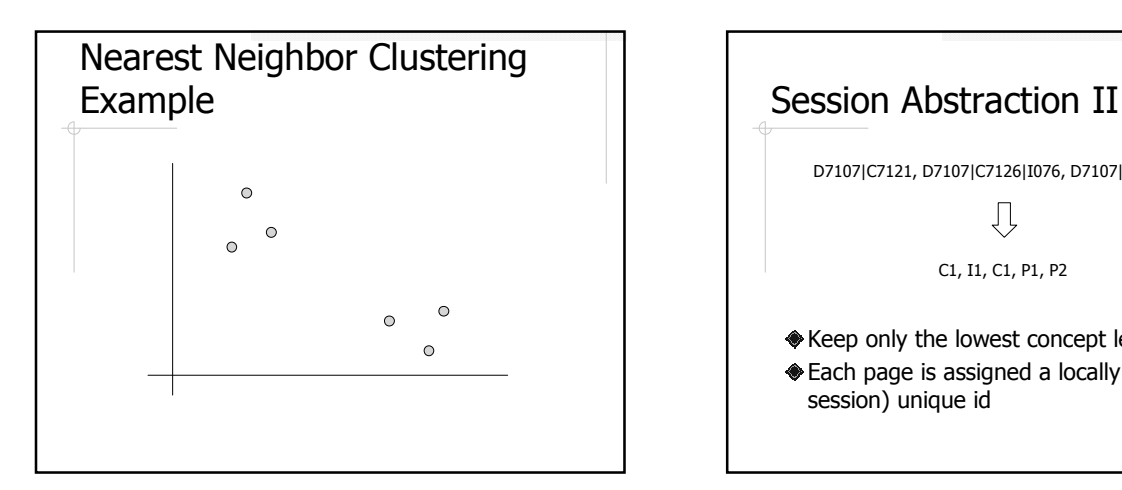

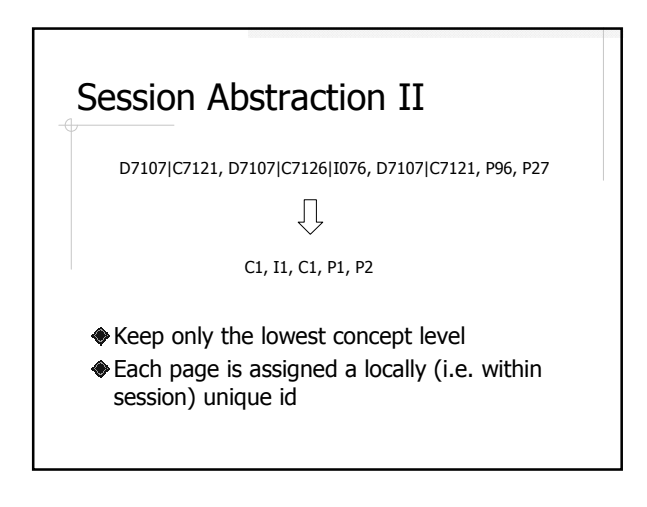

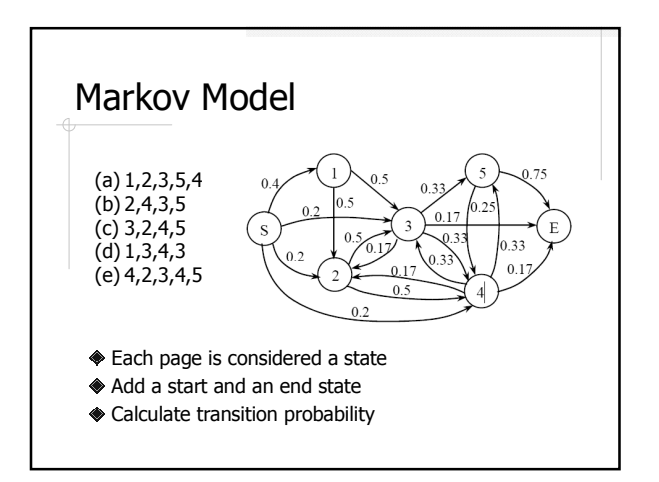

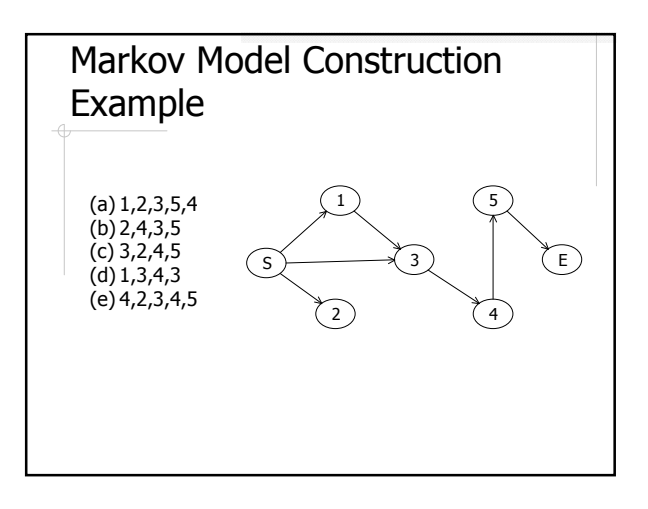

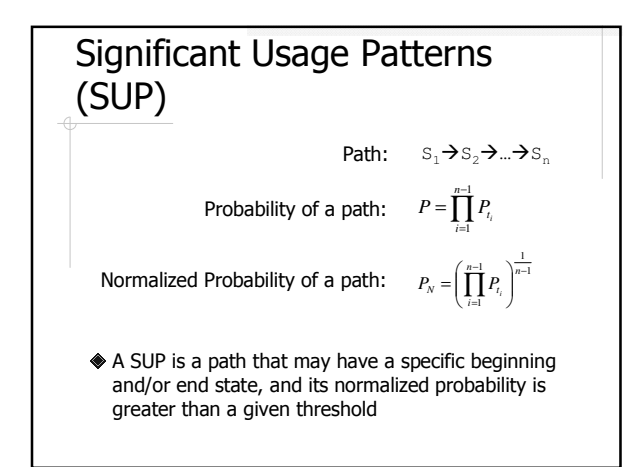

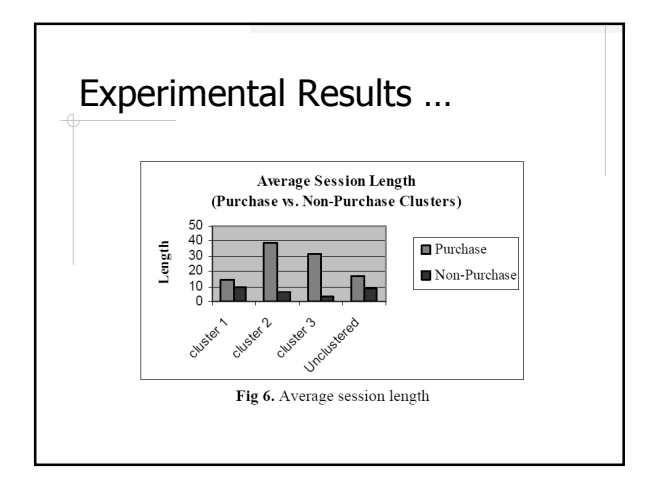

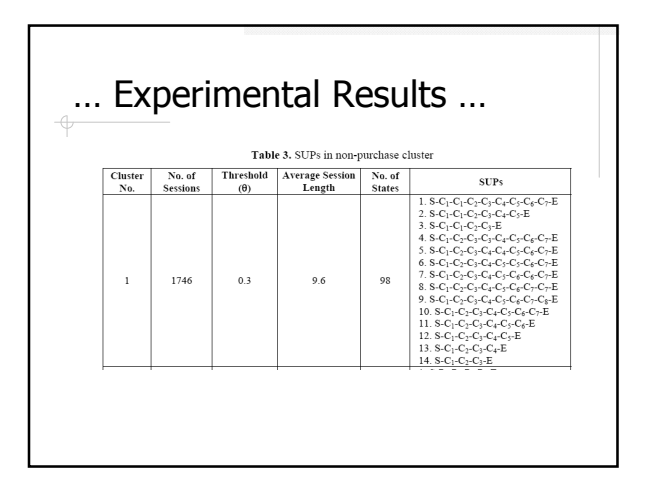

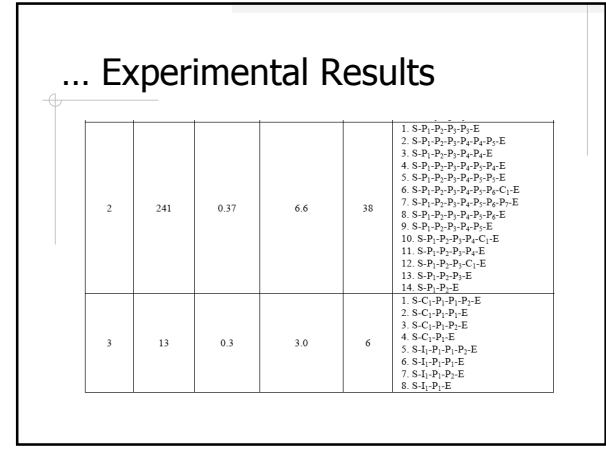

## **Summary**

- Session abstraction I
- Similarity measure: sequence alignment
- Clustering: nearest neighbor
- Session abstraction II
- Markov model construction (per cluster)
- Significant Usage Pattern